## **Texas Education Agency Terms of Limited Access to Confidential Data School Districts/Charter Schools – User Agreement – Secure-Online**

Please complete the information below for the designated individual to access Secure-Online

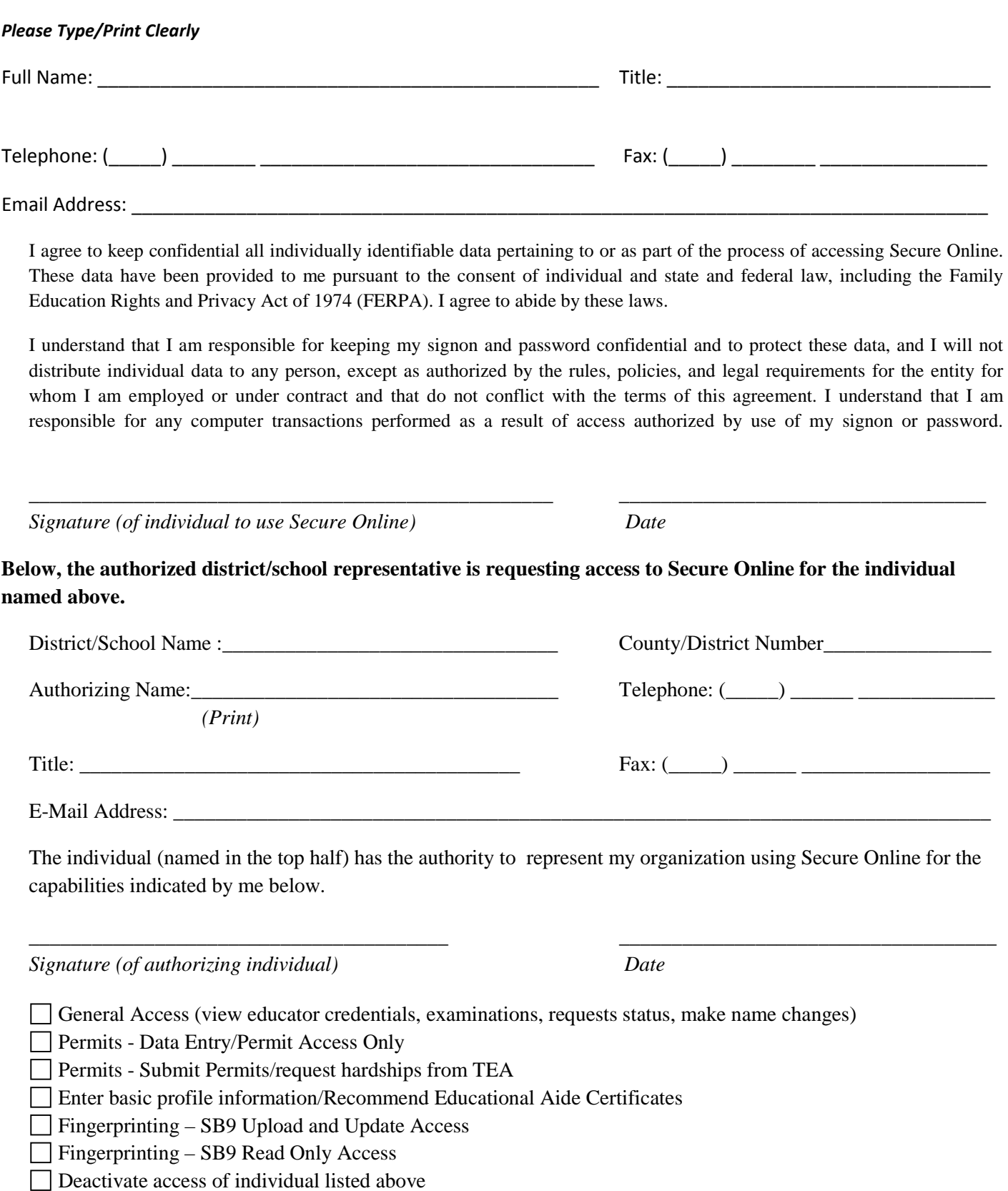

**Please FAX this completed form to Secure Online Access (512) 936-8298**